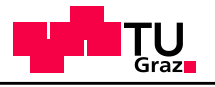

# Tutorial for Assignment 2.0

#### Web Science and Web Technology Summer 2011

Slides based on last years tutorial by Florian Klien and Chris Körner

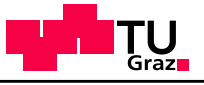

# IMPORTANT

- The presented information has been tested on the following operating systems
	- Mac OS X 10.06
	- Ubuntu and Debian Linux
- The installation on Windows machines will not be supported by us in the newsgroup and is highly not recommended
- As always: Plagiarism will not be tolerated!!!!!

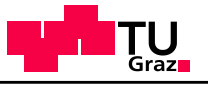

#### Agenda

- Review and Motivation
- Introduction to Hadoop and Map/Reduce
- Example Map/Reduce Application
- Assigment Information
- Setup pitfalls and hints

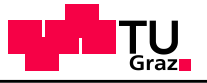

#### Review

#### What you should have learned so far

- Network analysis and operations
	- Such as degree distribution
	- Clustering Coefficient
	- Google's PageRank
	- Network Evolution

#### $\rightarrow$  Computed for very small networks

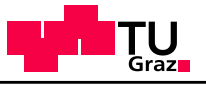

#### **Motivation**

- So far these analyzes do NOT scale
- What about networks with a huge amount of nodes and edges or GB/TB of data?
- Computation would take quite a long time
- How can we process large amounts of data?

$$
\rightarrow
$$
 Hadoop

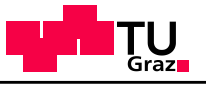

#### Apache Hadoop

- One solution of the scaling problem
- Using the Map/Reduce paradigm
- Written in Java (but also other programming languages are possible)
- Used by Yahoo, Amazon etc.

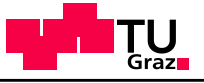

# Map/Reduce 1/2

- Framework to support distributed computing of large data sets on clusters
- Used for data-intensive information processing
- Large Files/Lots of computation

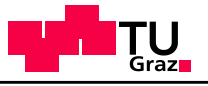

#### Map/Reduce 2/2

Abstract view:

- Master splits problem in smaller parts
- Mapper solve sub-problem
- Reducer combines results from Mappers

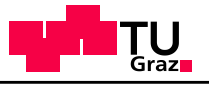

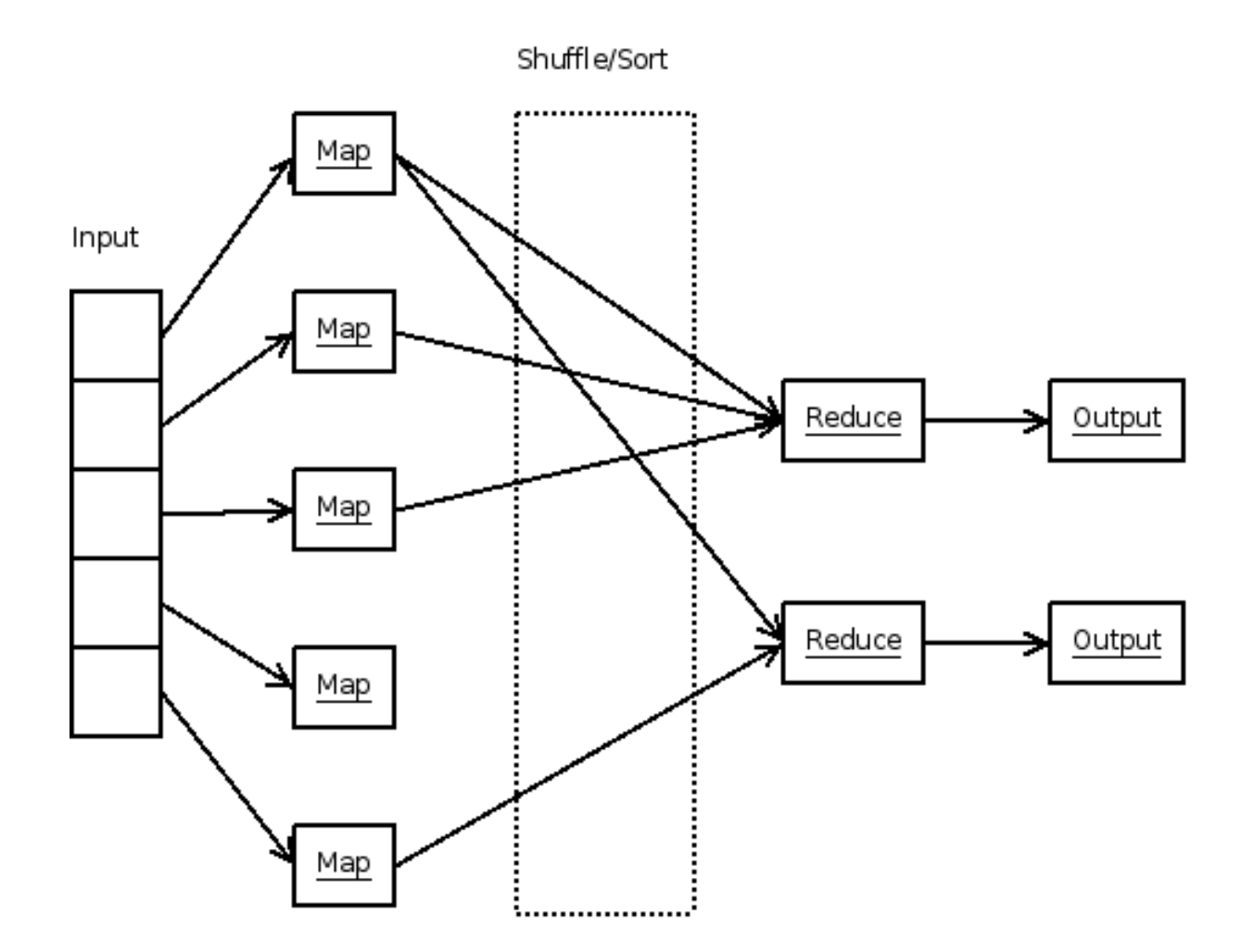

http://people.apache.org/~rdonkin/hadoop-talk/hadoop.html

#### **Philipp Singer Graz, 16.05.2011 Tutorial Ass 2.0**

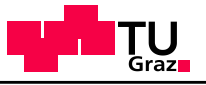

# Distributed File System (DFS)

- Hadoop comes with a distributed file system
- Highly fault tolerant
- Splits data in blocks of 64mb (default configuration)

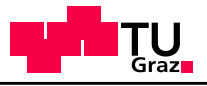

# Example of a Map/Reduce Application 1/4

- Word Count
	- Counting occurrences of words on lots of documents
- To keep things simple we will use the example from [1]
	- uses Python
	- reads from StdIn
	- writes to StdOut

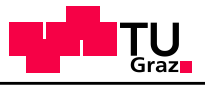

# Example of Map/Reduce Application 2/4

#### Mapper

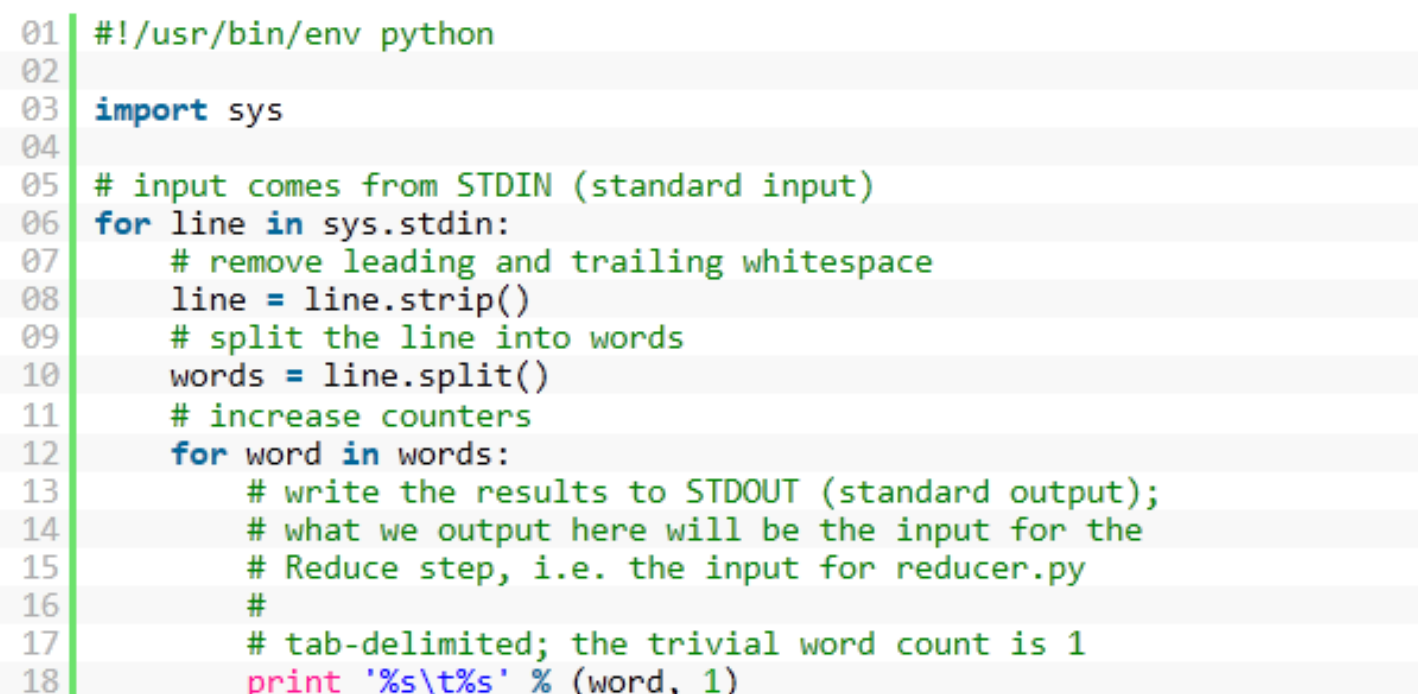

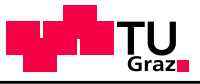

#### Example of Map/Reduce Application 3/4

#### Reducer

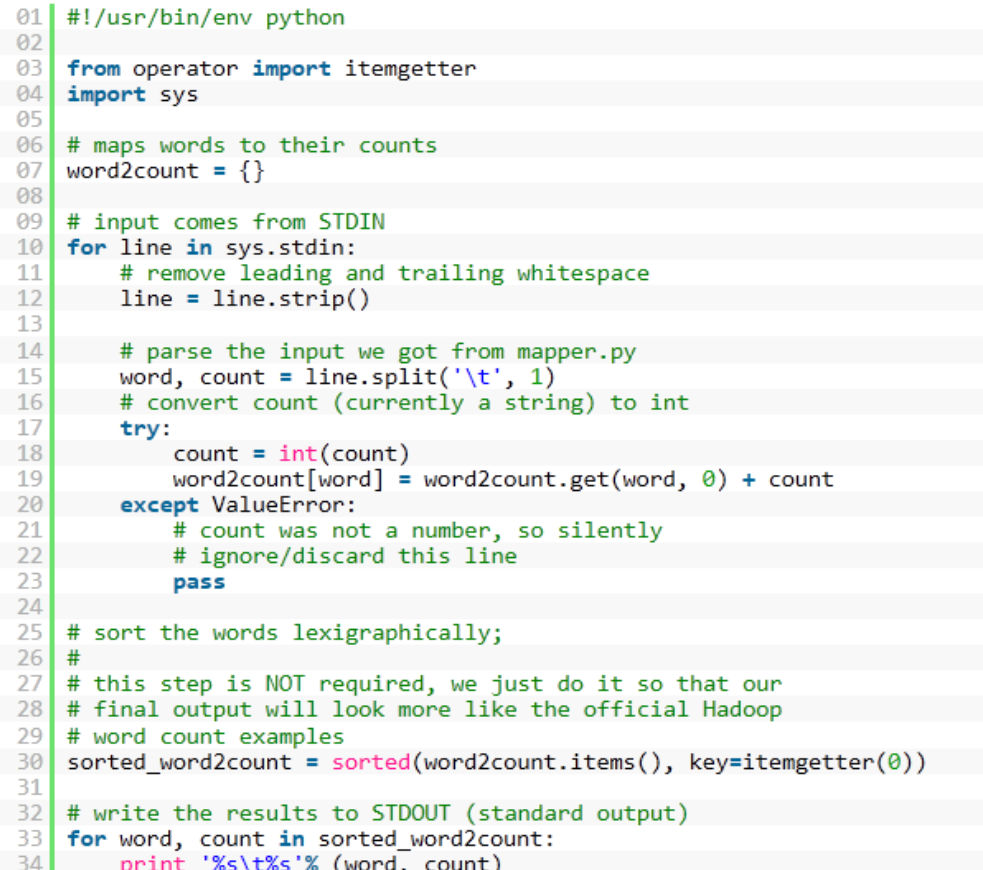

 **Philipp Singer Graz, 16.05.2011 Tutorial Ass 2.0**

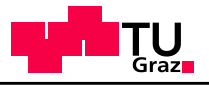

## Example of Map/Reduce Application 4/4

- It is always recommended to test the code you have written on a small sample subset
	- Think through with pen & paper and compare results
	- Example: cat subset.txt | python mapper.py | python reducer.py
- Run the code on the cluster by issuing:

bin/hadoop jar contrib/streaming/hadoop-0.20.0-streaming.jar -file /home/hadoop/mapper.py -mapper / home/hadoop/mapper.py -file /home/hadoop/reducer.py -reducer /home/hadoop/reducer.py -input \$input -output \$output

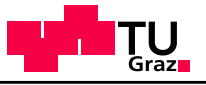

### The Assignment

- Team up in groups of 5 students
- Nominate group captain
- Create Subversion repository (ADD ALL TUTORS AS READERS)
- Implement TunkRank and compute it on the provided data
- You do not have to solve it in one step just explain it in the Readme file
- Hand in your source code and the top 10.000 Twitter users in descending order + Tunkrank score
- See assignment document for further details

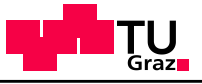

#### Provided Data

- You are given a subset of a large Twitter data set which was gathered for a scientific paper [2]
	- Compressed 782MB
- Tab seperated:
	- First column: Users
	- Second column: Follower (user who follows user from first column)

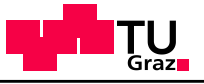

## TunkRank 1/2

- Tool to measure the influence on Twitter
- The higher the TunkRank score is the more influential a Twitter user is
- Twitterers with high TunkRank
	- Barack Obama
	- Charlie Sheen
	- Ashton Kutcher
- See [http://www.tunkrank.com](http://www.tunkrank.com/) or [3] for details

$$
Influence(X) = \sum_{Y \in Followers(X)} (1 + p * Influence(Y)) / ||Following(Y)||
$$

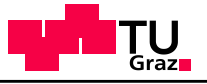

#### TunkRank 2/2

 $Influence(X) = \sum (1 + p * Influence(Y)) / ||Following(Y)||$  $Y \in Followers(X)$ 

- *Influence(X)* = Expected number of people who will read a tweet that *X* tweets, including all retweets of that tweet. For simplicity, we assume that, if a person reads the same message twice (because of retweets), both readings count.
- If *X* is a member of *Followers(Y)*, then there is a *1/||Following(X)||* probability that *X* will read a tweet posted by *Y*, where *Following(X)* is the set of people that *X* follows.
- If *X* reads a tweet from *Y*, there's a constant probability *p* that *X* will retweet it.

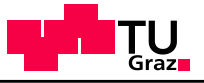

#### Hand In 1/2

- Create a Subversion repository on the TUG server
- Name: WSWT11 <GROUPNAME>
- Group members as members
- Teaching assistents as readers

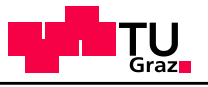

#### Hand In 2/2

Structure of the repository

- Report.pdf (short approx. 1 page)
- Bash scripts (optional)
- python/
	- mapper\_1.py
	- reducer 1.py
	- …
	- readme.txt
- results/
	- tunkrank\_run\_1.txt (top 10.000 Twitterers in descending order + their TunkRank score)

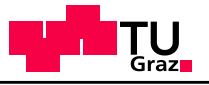

#### Important Dates

- NOW: Team up in groups of 5
- Assignment is due: Monday June 6, 2011
	- 12:00 (noon) soft deadline
	- $\cdot$  24:00 hard deadline
- "Abgabegespräche" will be on Tuesday June 7, 2011
	- Every team member has to attend

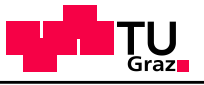

# Hadoop Setup 1/2

- Create new user "hadoop" on your system
- Use functioning DNS or /etc/hosts file for client/master lookup
- Download current Hadoop distribution from [http://hadoop.apache.org](http://hadoop.apache.org/)
- Unpack distribution in a directory (e.g. /usr/local/hadoop)
- Create temp directory

(e.g. /usr/local/hadoop-datastore)

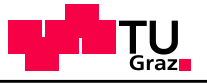

## Hadoop Setup 2/2

- conf/hadoop-env.sh holds environment variables and java installation
- conf/core-site.xml names the host the default file system & temp data
- conf/mapred-site.xml specifies the job tracker
- conf/masters names the masters
- conf/slaves (only on master necessary) names the slaves
- conf/hdfs-site.xml specifies replication value
- Format DFS
	- bin/hadoop namenode -format

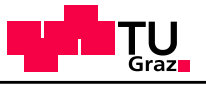

# Starting the Hadoop Cluster

- bin/start-dfs.sh starts HDFS daemons
- bin/start-mapred.sh starts Map/Reduce daemons
- alternative: start-all.sh
- stopper scripts also available

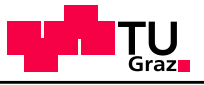

#### Pitfalls for the Setup of Hadoop

- Use machines of approximately the same speed / setup
- Use the same directory structure for all installations of your machines
- Ensure that password-less ssh login is possible for all machines
- Avoid the term localhost and the ip 127.0.0.1 at all cost --> use fixed IPs or functioning DNS for your experiments
- Read the Log files of the Hadoop installation
- Use the web interface of your cluster

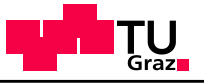

#### Further hints

- Check if enough free space is available on your harddisk partition (~15GB would be recommended)
- Virtual Machines
	- Same as above: give the machine enough space
	- Give the machine a good amount of memory (~1024MB)
	- For local networks: Use bridging (no NAT!!!)
- Read the tutorials carefully [1]
- Post your problems to the newsgroup

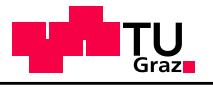

# Thanks for your attention!

Are there any questions?

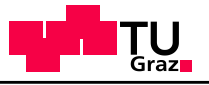

#### References

#### [1] Michael G. Noll's Hadoop Tutorial:

#### **Single Node Cluster**

http://www.michael-noll.com/wiki/Running\_Hadoop\_On\_Ubuntu\_Linux\_%28Single-Node\_Cluster%29

#### **Multi Node Cluster**

http://www.michael-noll.com/wiki/Running\_Hadoop\_On\_Ubuntu\_Linux\_%28Multi-Node\_Cluster%29

#### **Writing Map/Reduce Program in Python**

http://www.michael-noll.com/wiki/Writing\_An\_Hadoop\_MapReduce\_Program\_In\_Python

[2] H. Kwak, C. Lee, H. Park, and S. Moon. What isTwitter, a social network or a news media? In WWW'10: Proceedings of the 19th international conference on World wide web, pages 591–600, New York, NY, USA, 2010. ACM.

[3] http://thenoisychannel.com/2009/01/13/a-twitteranalog-to-pagerank/

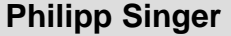